# MAPS™ LTE eGTP Interface Emulator<br>
<u>MAPS™ LTE eGTP</u> Interface<br>
COL Communications Inc.<br>
<sup>818 West Dianond Avenue - Third Floor, Gathersburg, MD 20878<br>
Phone: (301) 670-4784 Fax: (801) 670-4784 Famil: i<u>nfo@d.com</u></sup>

818 West Diamond Avenue - Third Floor, Gaithersburg, MD 20878 Phone: (301) 670-4784 Fax: (301) 670-9187 Email: **[info@gl.com](https://www.gl.com/inforequestform.php)** 

1

#### MAPS™ eGTP Interfaces Emulator

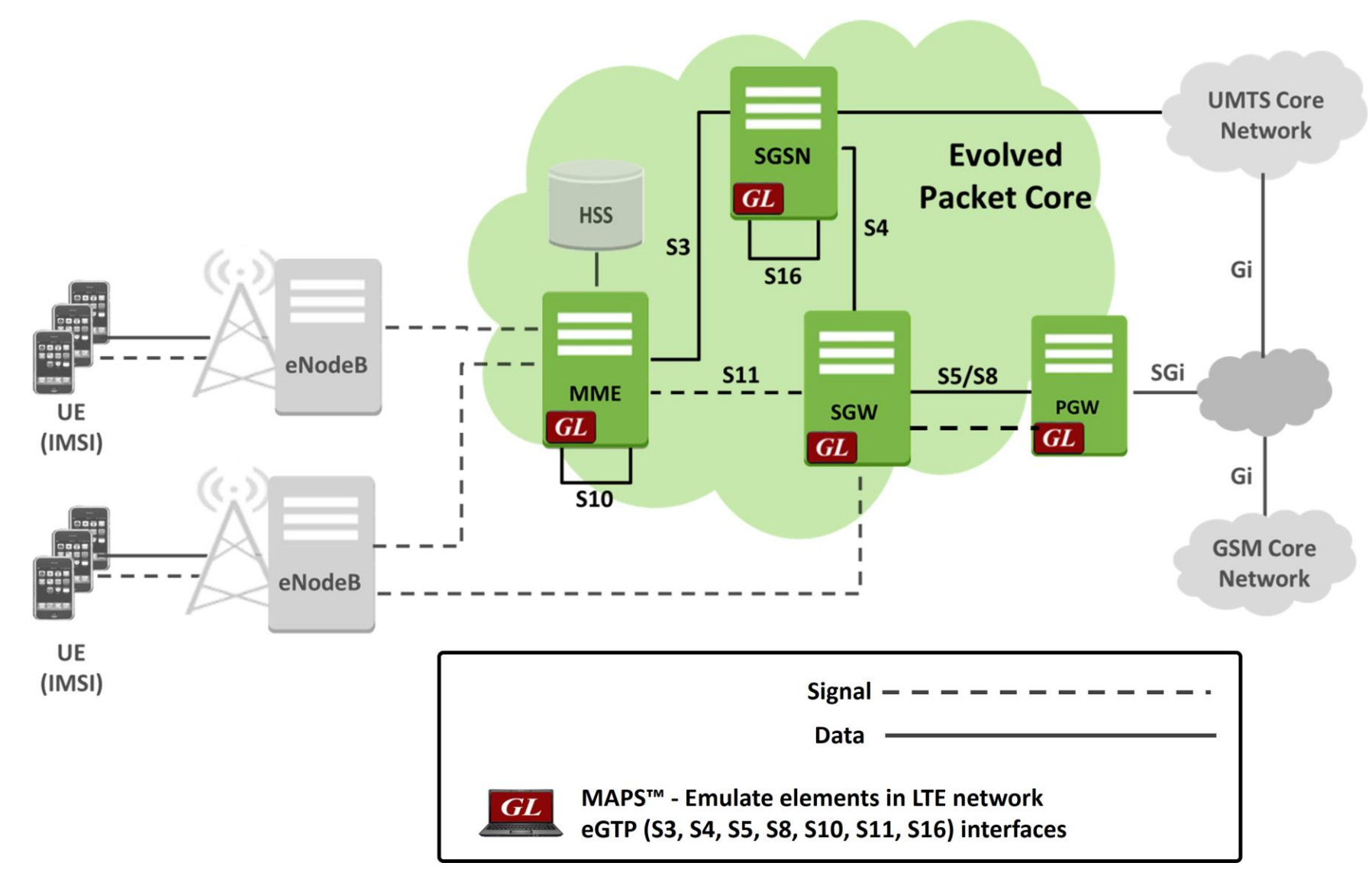

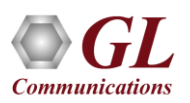

#### Key Features

- Setup a virtual real-time network simulating 4G-LTE network elements using 'MAPS™ 4G Wireless Lab Suite'
- Emulate MME, SGW and PDN GW elements in the LTE eGTP interface
- Supports both Control Plane and User-plane simulation across different interfaces
- Supports Path Management and Tunnel Management procedures over eGTP interfaces
- Massive UE simulation (up to 500000) with Auto generation feature for high density load testing
- Generates and responds to hundreds of UE signaling (Load testing)
- Generates and process GTP-C messages (valid and invalid)
- Supports GTP Traffic (GTP User Plane Data) which includes verification like BERT testing, HTTP traffic generation capability - requires additional licensing 'ETH101'
- Option to offload GTP traffic to Gateway (GGSN)- requires additional licensing 'ETH102'
- High-volume eGTP-u (User Plane) traffic simulation possible with support of 'Packet Load' appliance; both 4Gbps and 40Gbps variants are available to suit customer needs

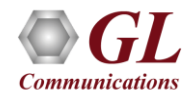

#### MAPS™ Protocol Stack

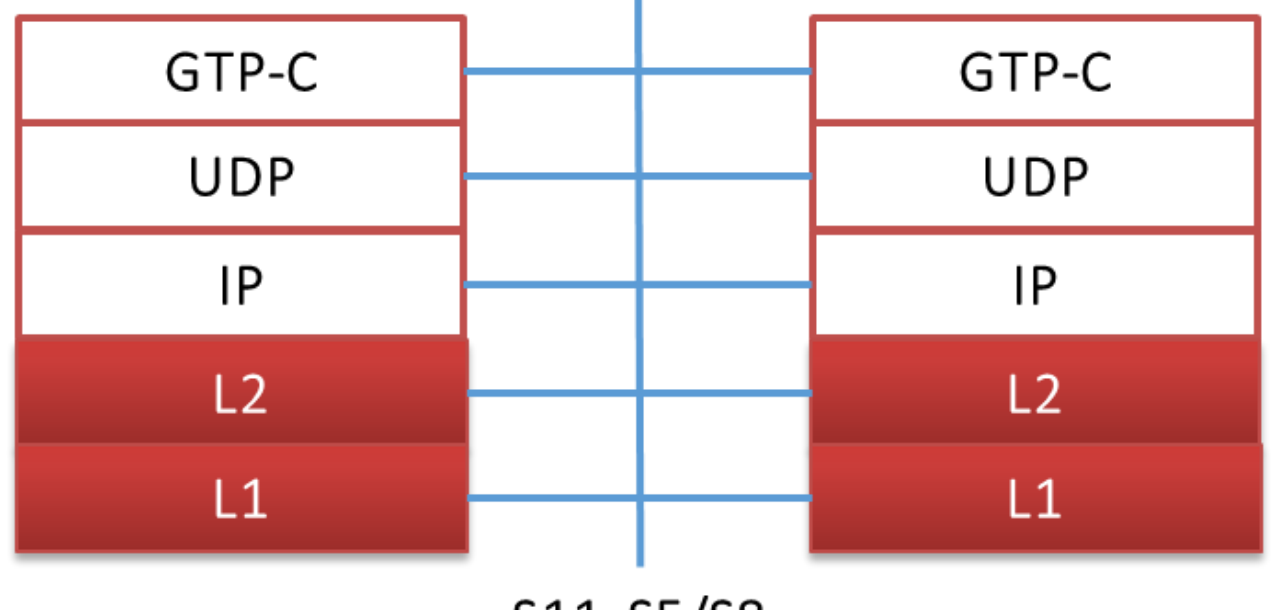

S11, S5/S8

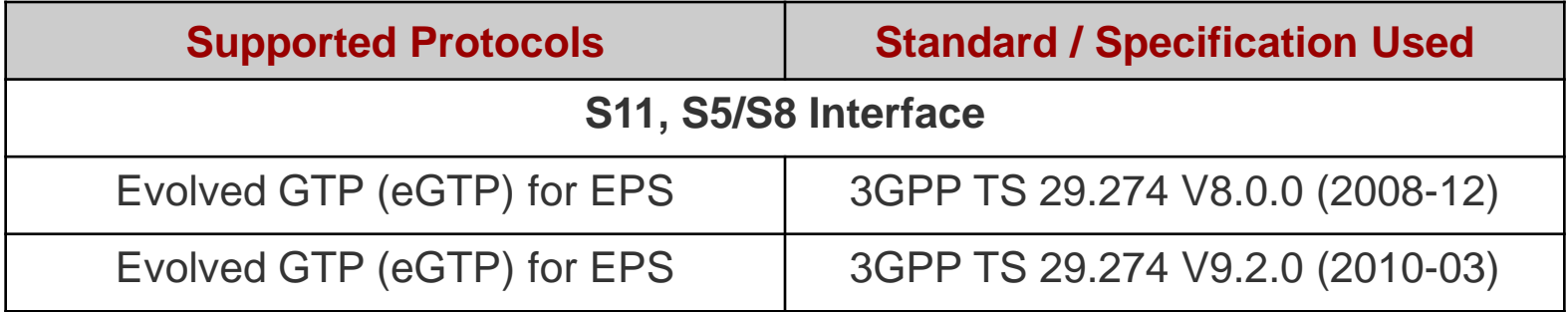

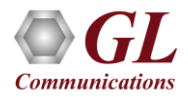

#### Testing Scenarios

**#1 Single Interface Simulation**

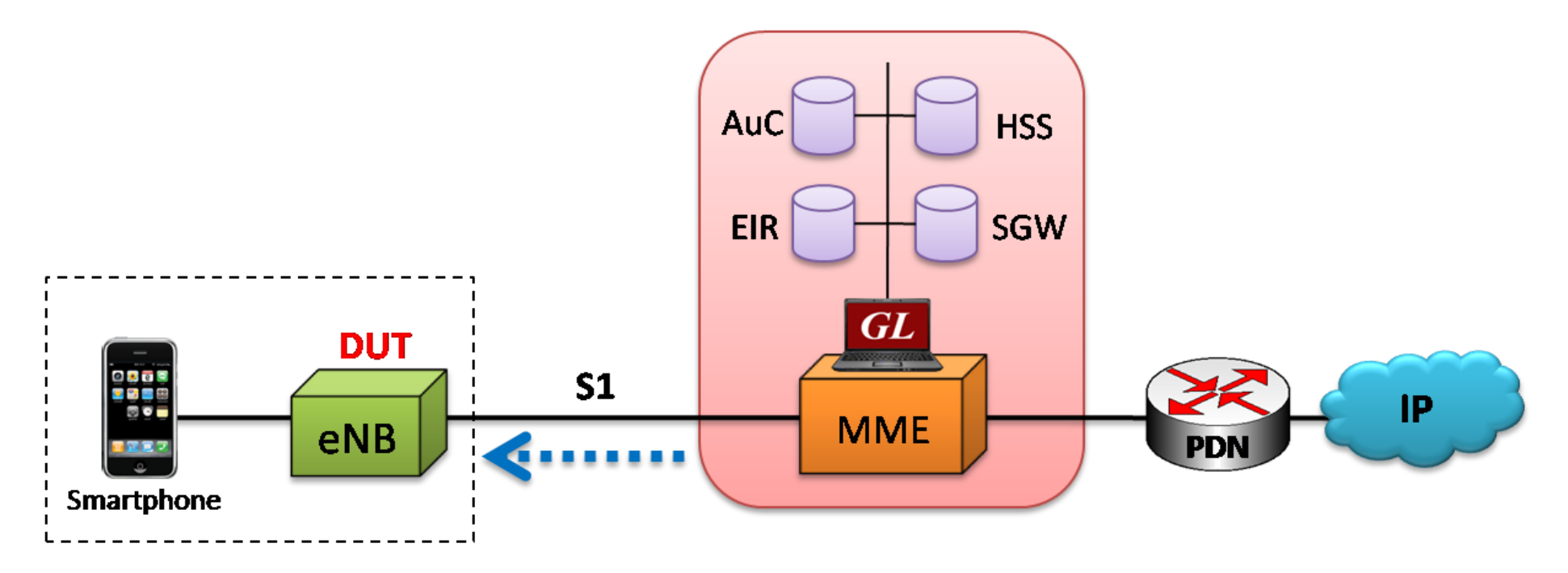

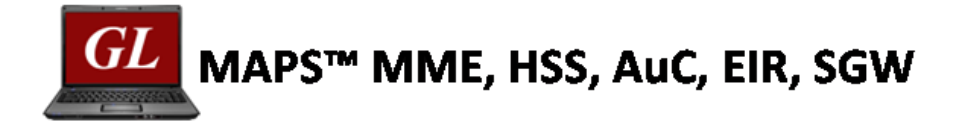

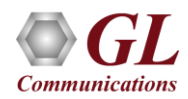

#### Testing Scenarios (Contd.)

#### **#2 Multi Interface Simulation**

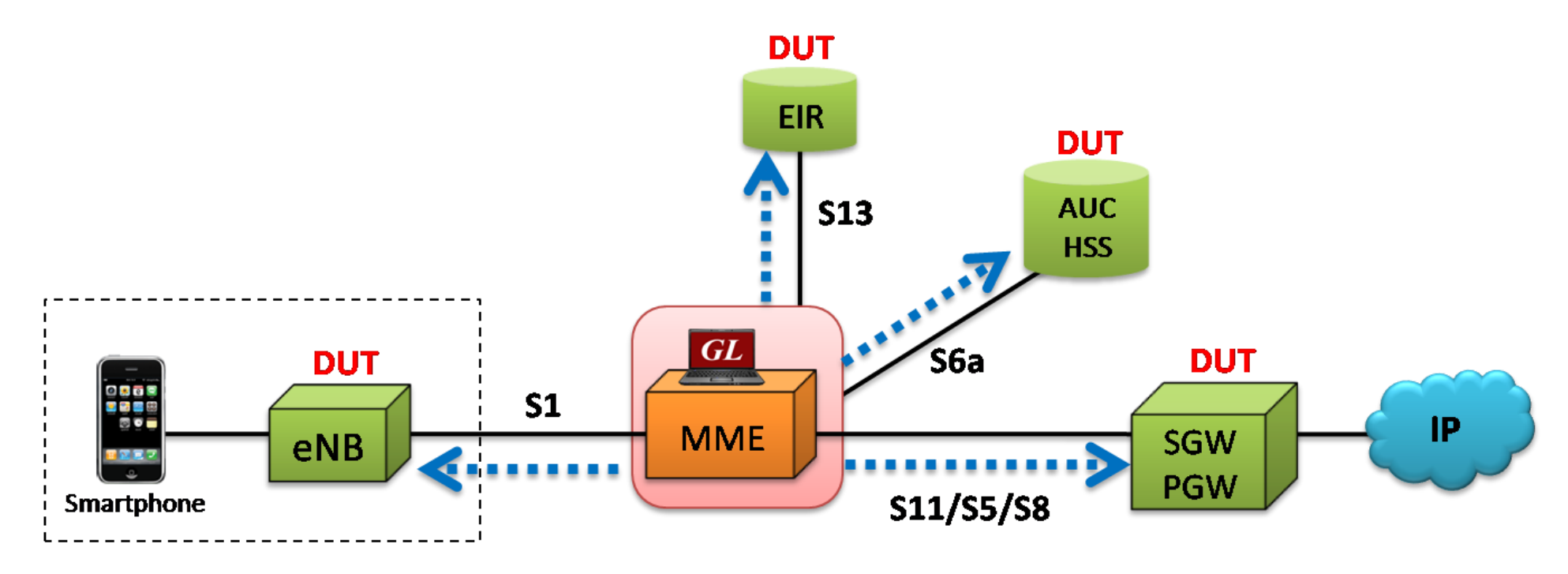

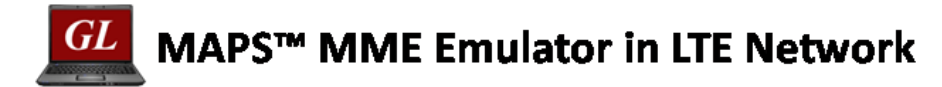

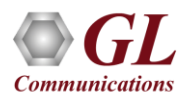

#### Testing Scenarios (Contd.)

**#3 Wrap Around Testing**

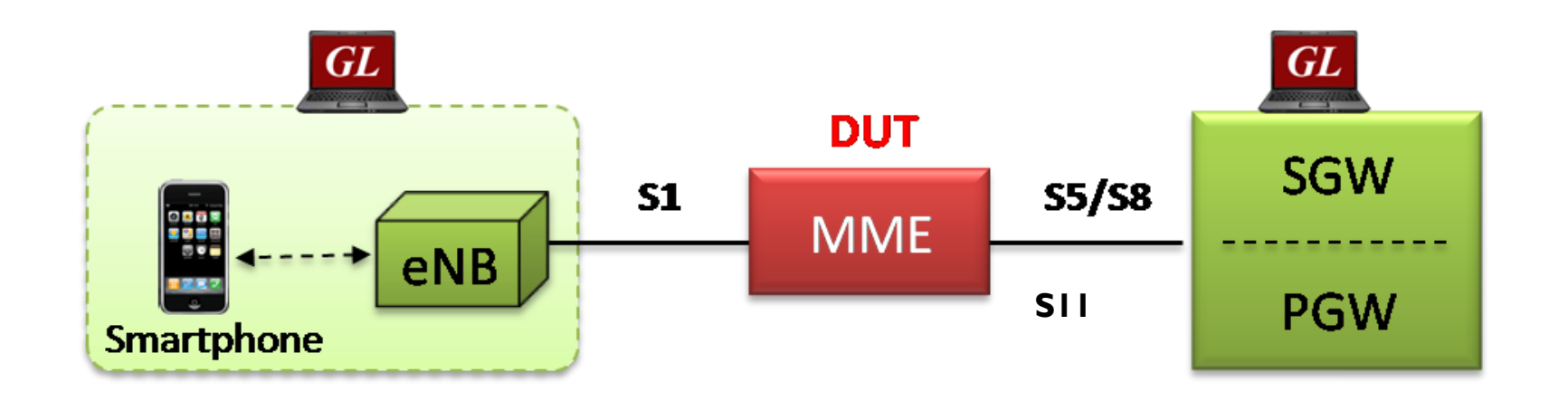

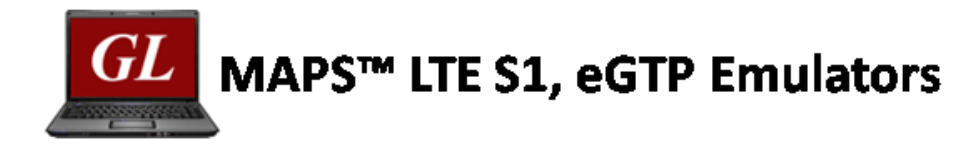

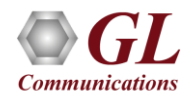

### eGTP (S11) Configurations

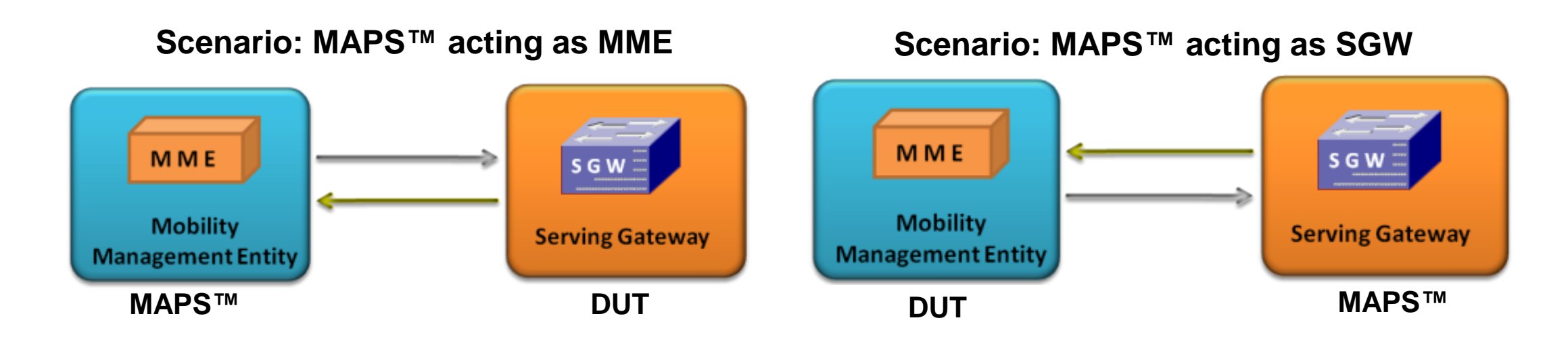

- MAPS™ LTE eGTP can be configured to act as MME testing SGW and vice-versa
- Capable of initiating the message flow towards opposite element and respond to incoming messages

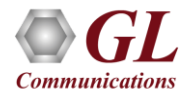

# eGTP (S5 S8) Configurations (Contd.)

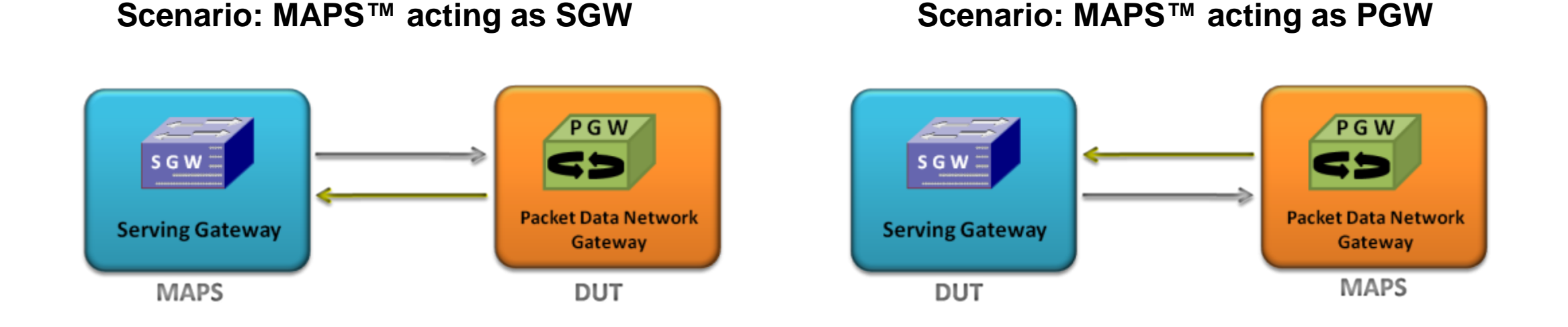

- MAPS™ LTE eGTP can be configured to act as SGW testing PGW and vice-versa
- Capable of initiating the message flow towards opposite element and respond to incoming messages

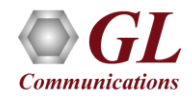

## LTE - eGTP (S11, S5/S8) Signaling Scenario

LTE - S11 and S5/S8 interfaces signaling scenario (messages between MME, SGW, and PGW)

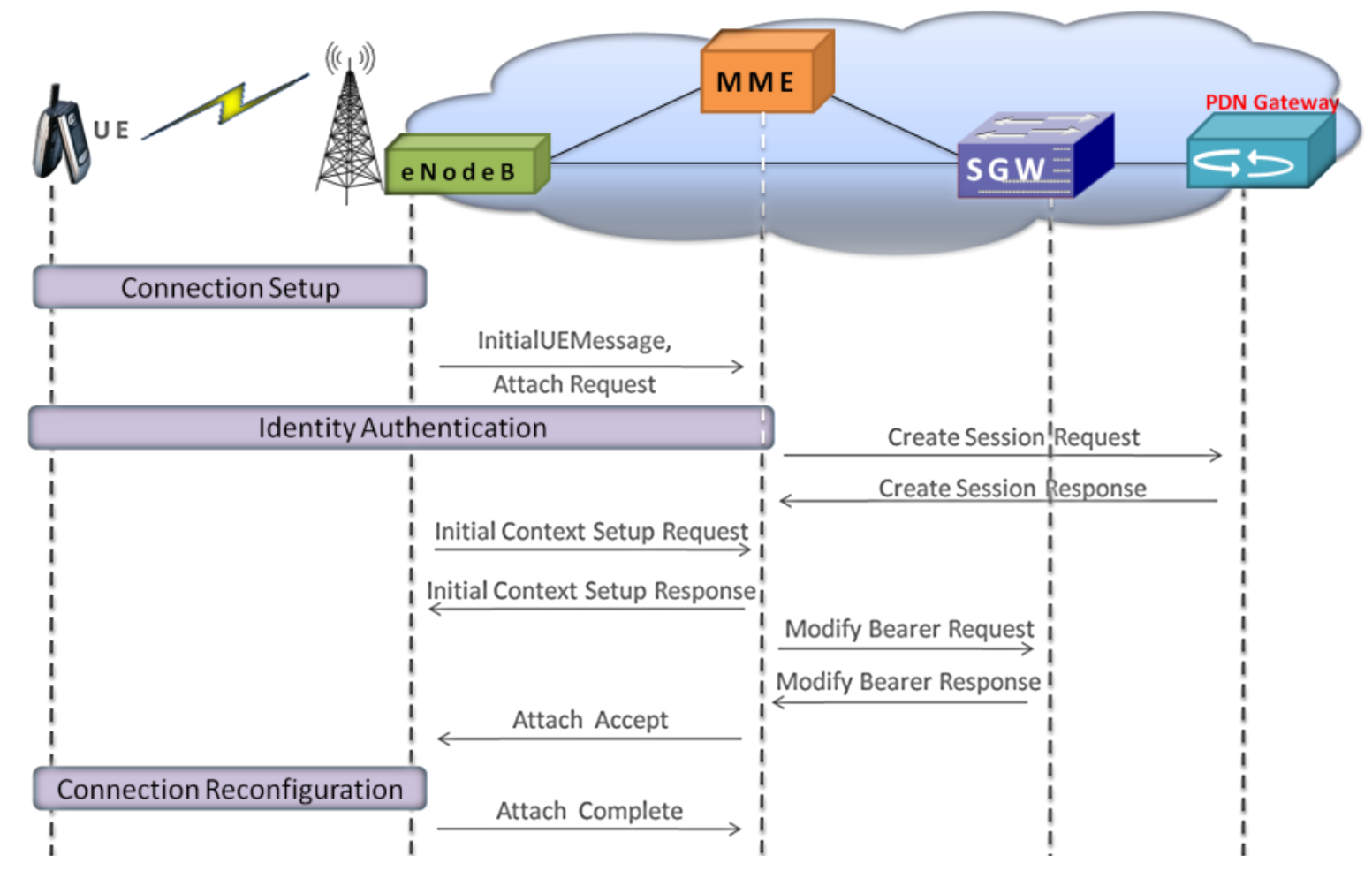

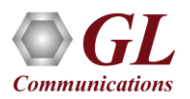

#### LTE eGTP Call Generation

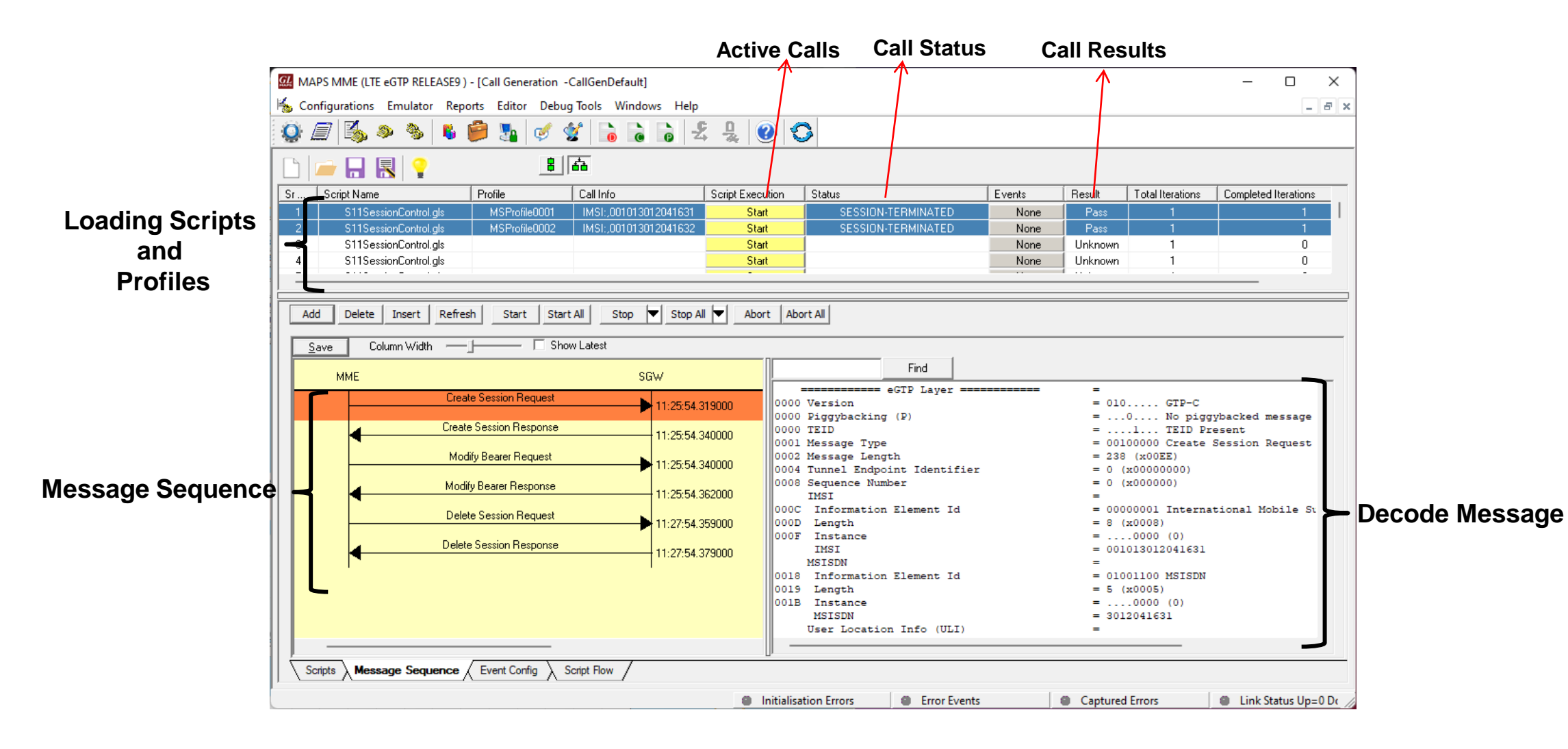

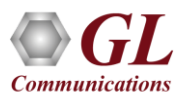

#### LTE eGTP Incoming Call Reception

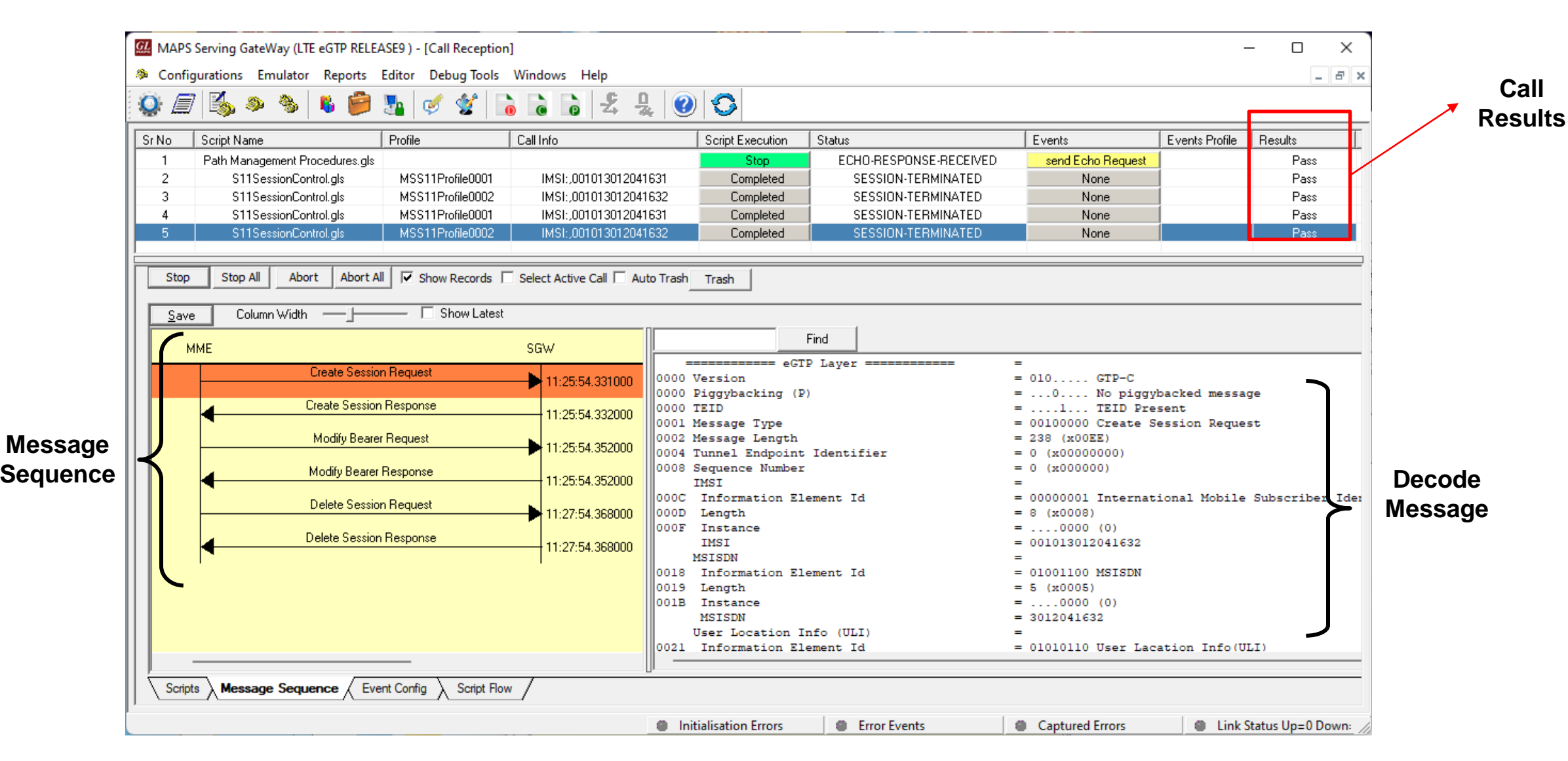

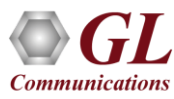

# Testbed Configuration

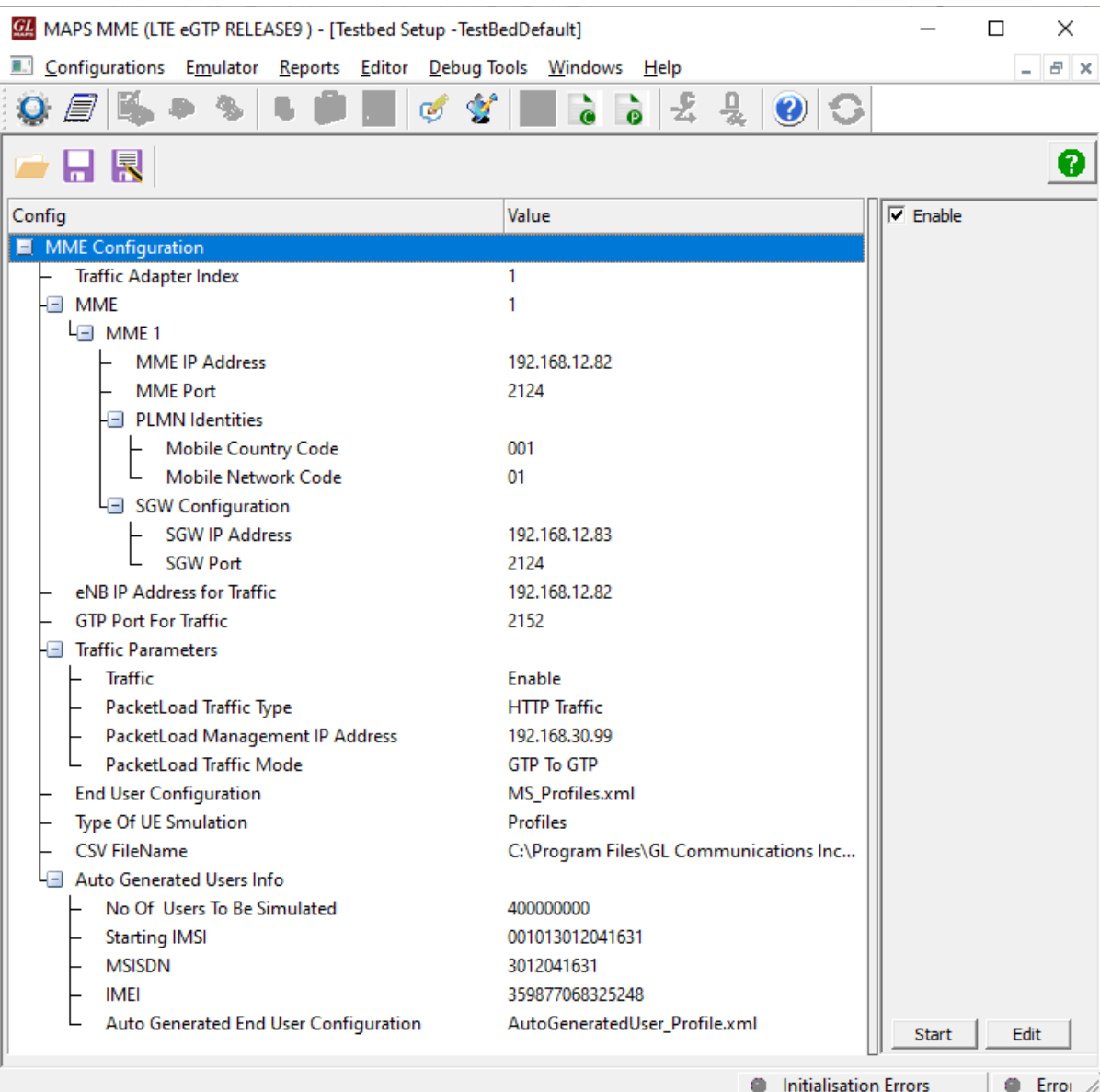

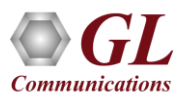

#### Profile Configuration

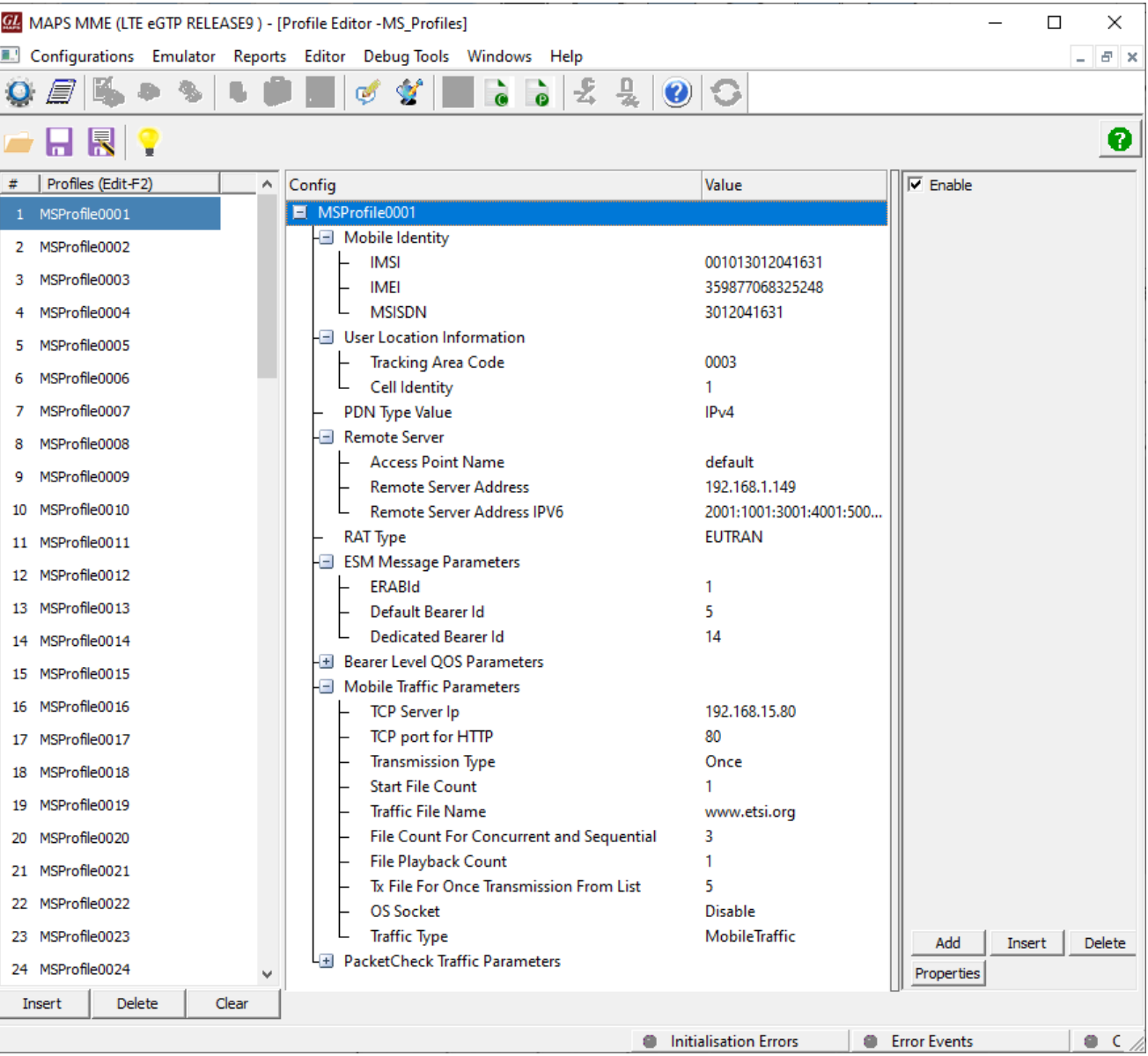

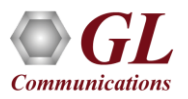

## Customizations - Call Flow (Scripts)

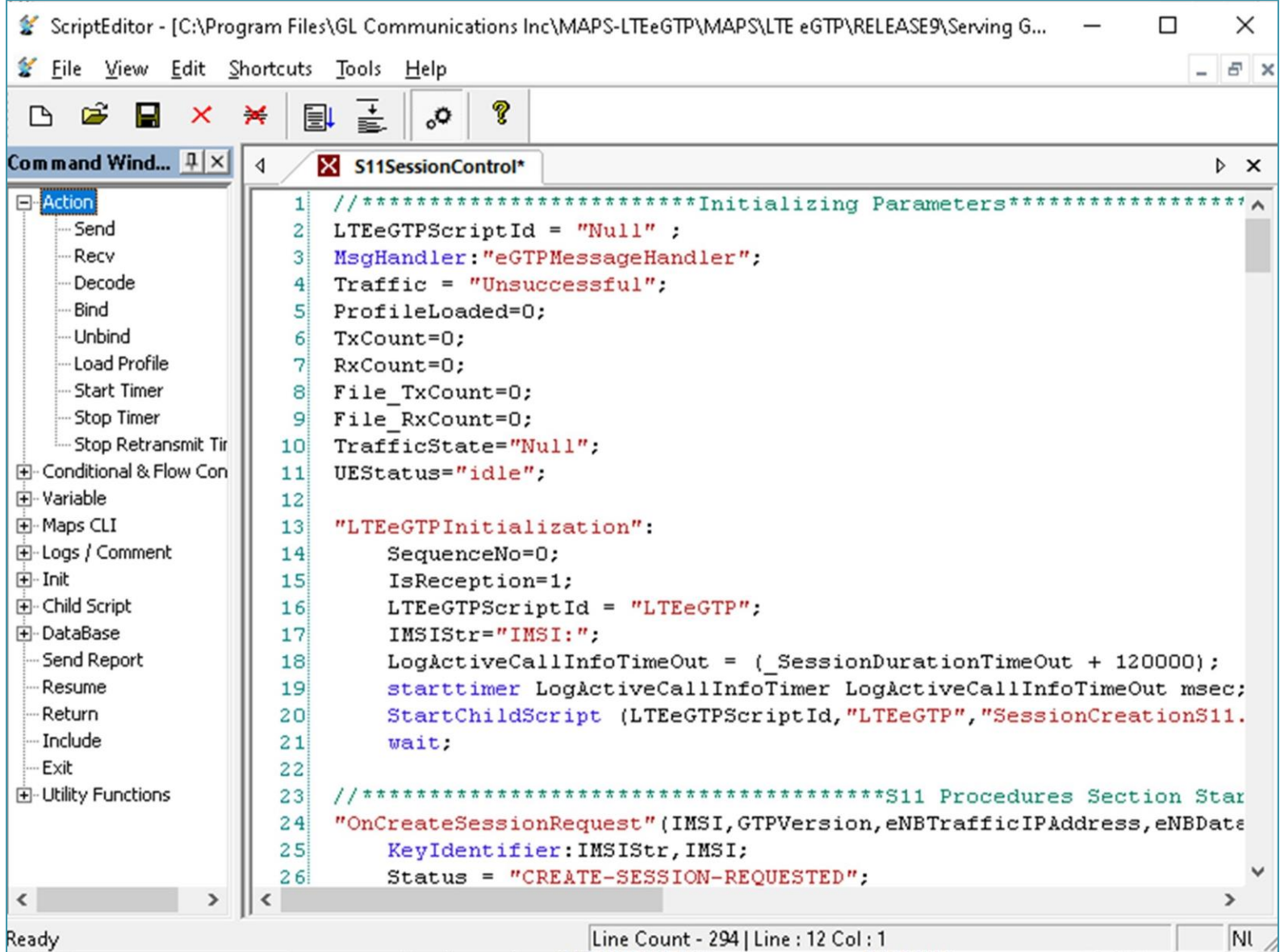

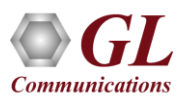

#### Customizations - Protocol Messages

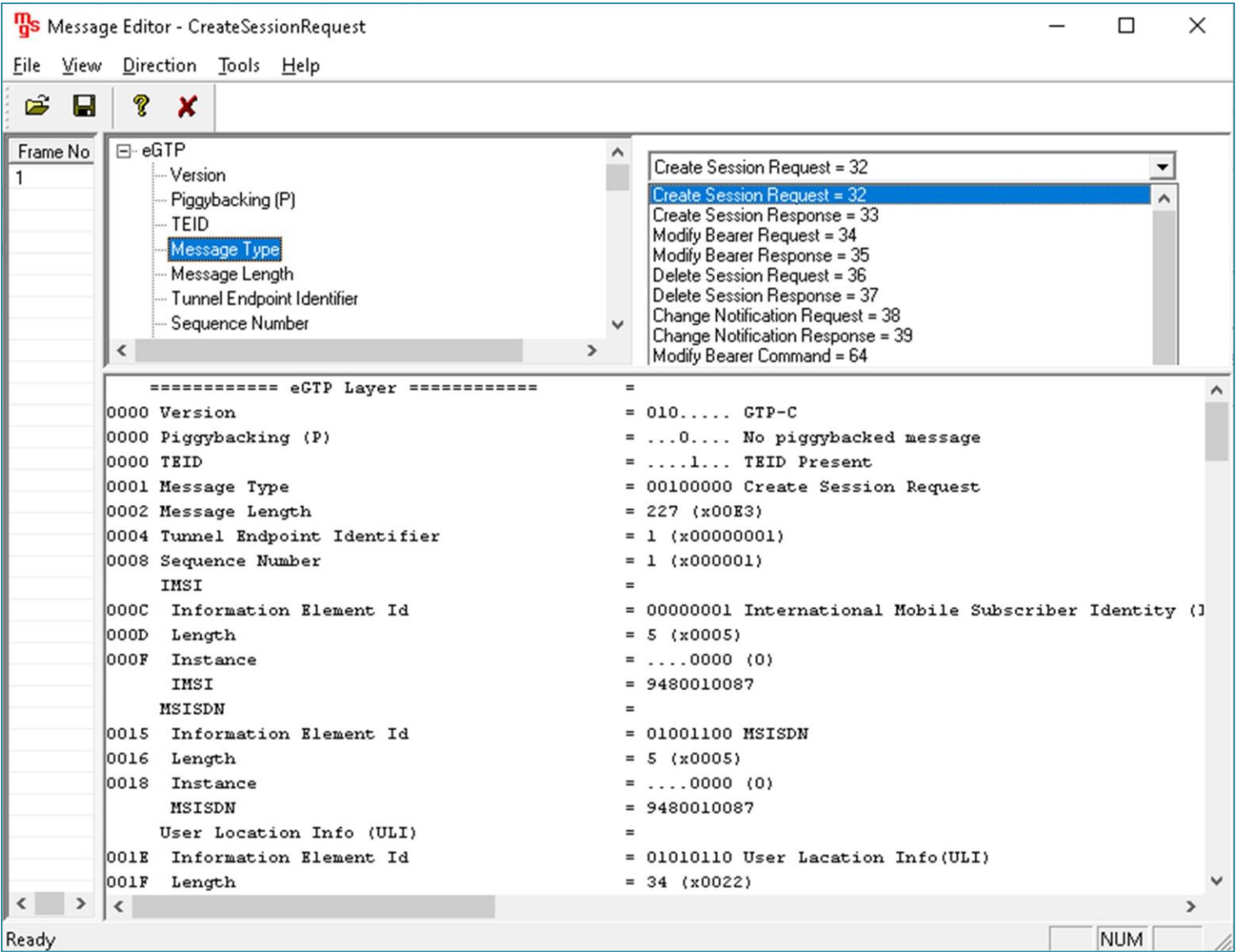

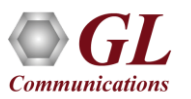

#### Incoming Call Handler Configuration

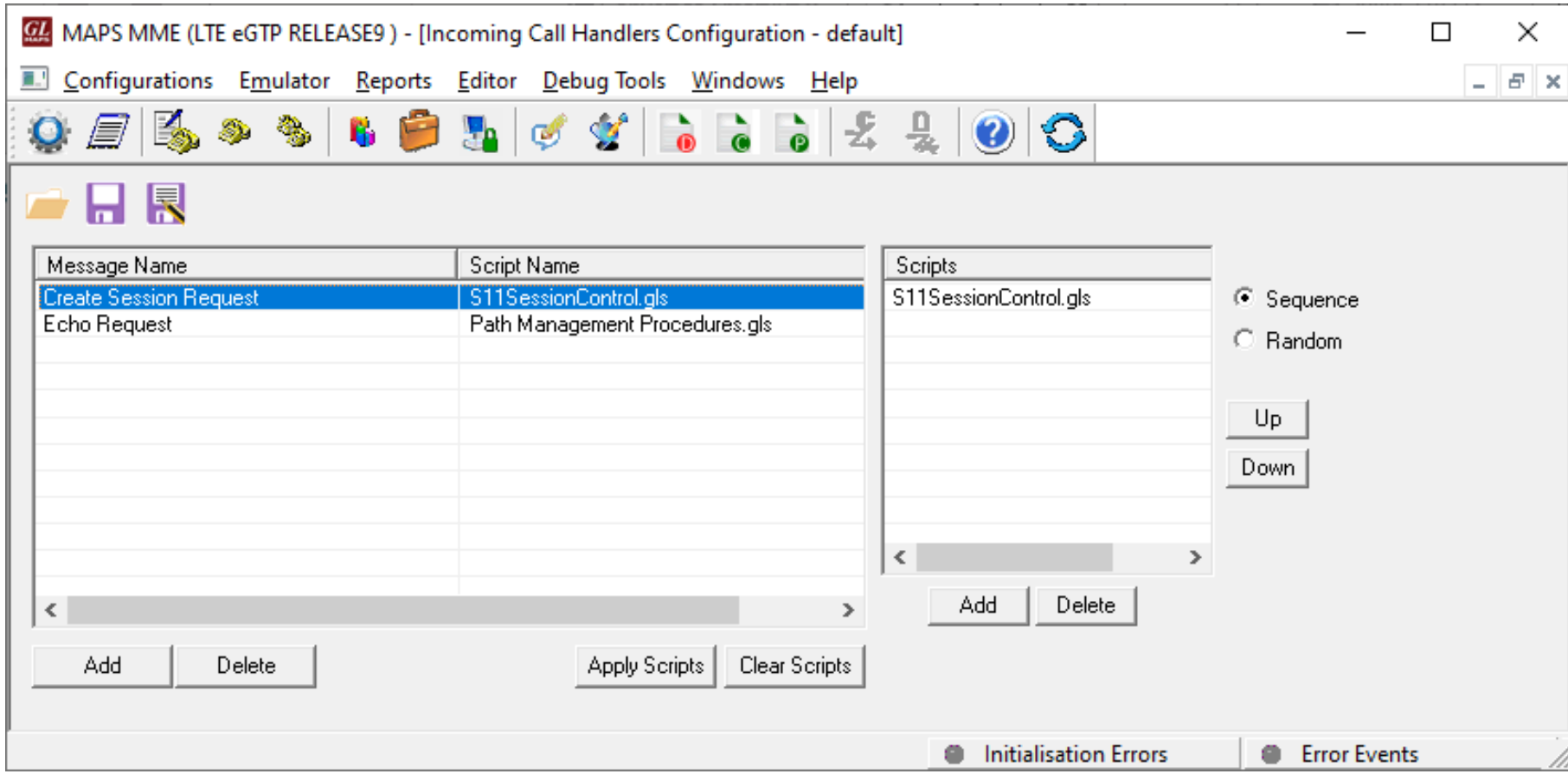

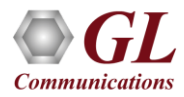

#### Bulk Call Generation

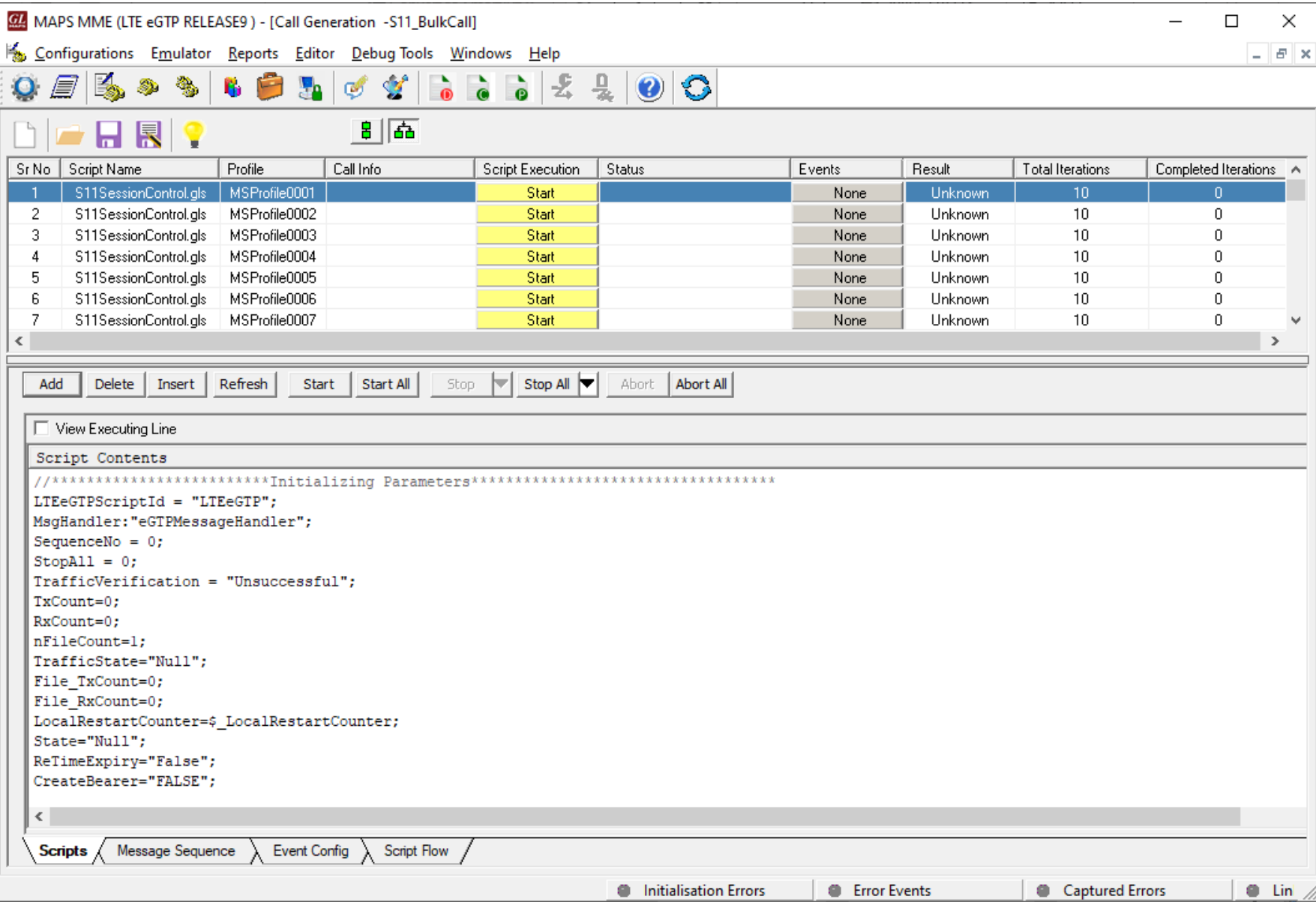

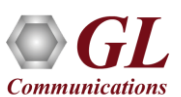

#### CSV Profiles

#### **TestBed Configuration Sample CSV Profile**

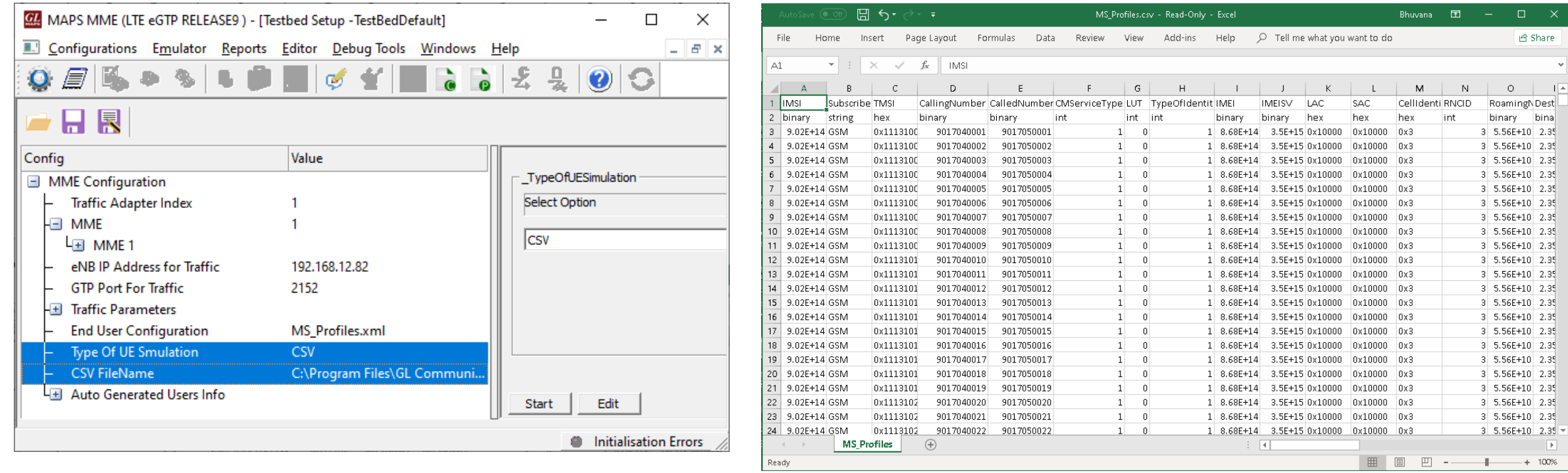

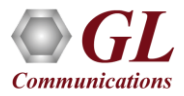

#### Load Generation

- Stability/Stress and Performance testing using Load **Generation**
- Different types of Load patterns to distribute load
- User can load multiple patterns for selected script
- User configurable Test Duration, CPS, Maximum and Minimum Call Rate etc

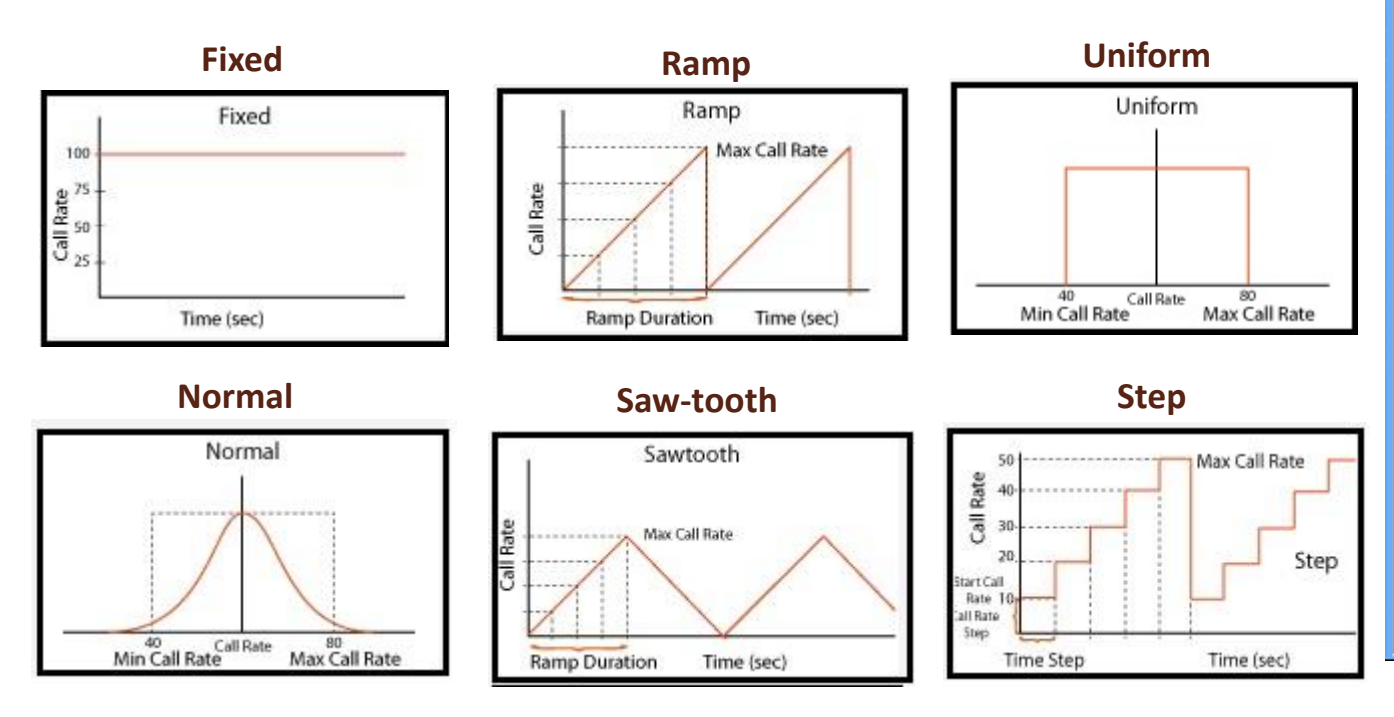

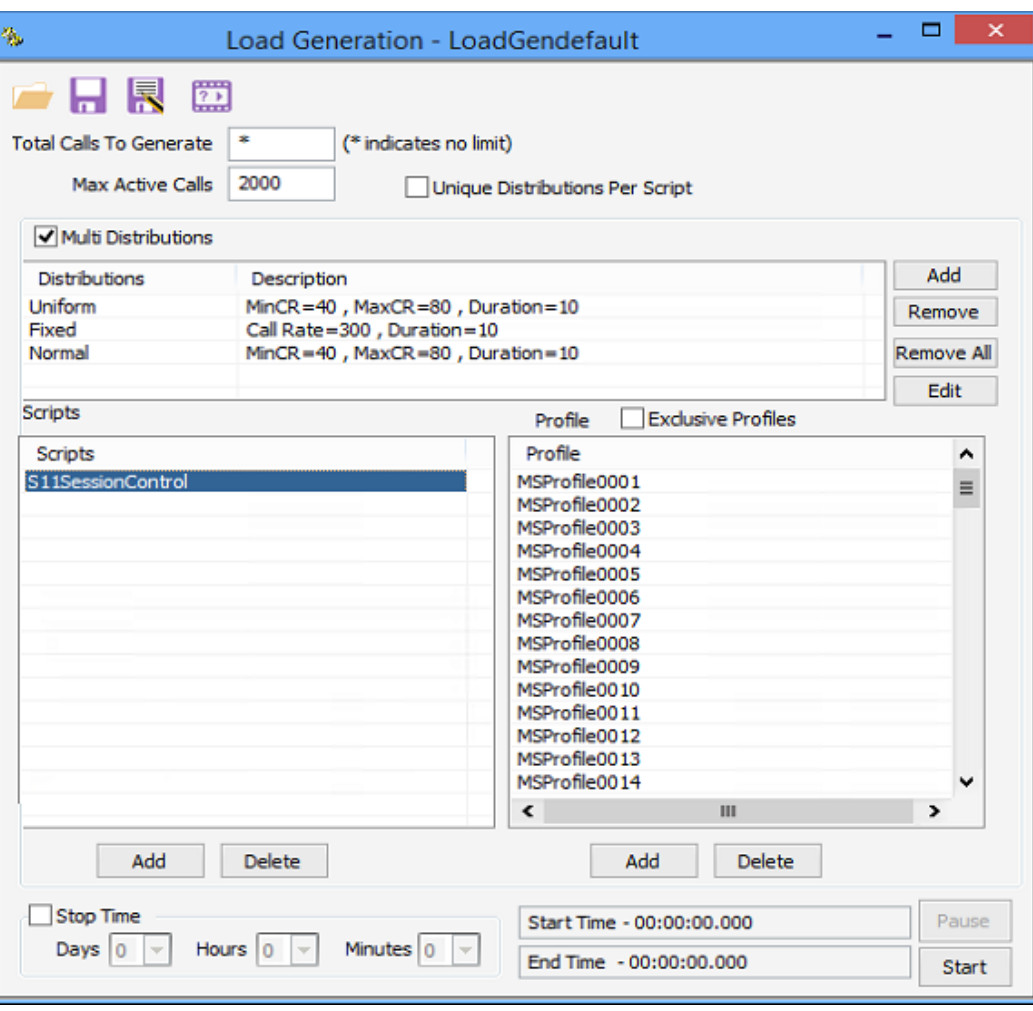

#### Traffic Simulation in Packet Switched Network

**Mobile Traffic over GTP**

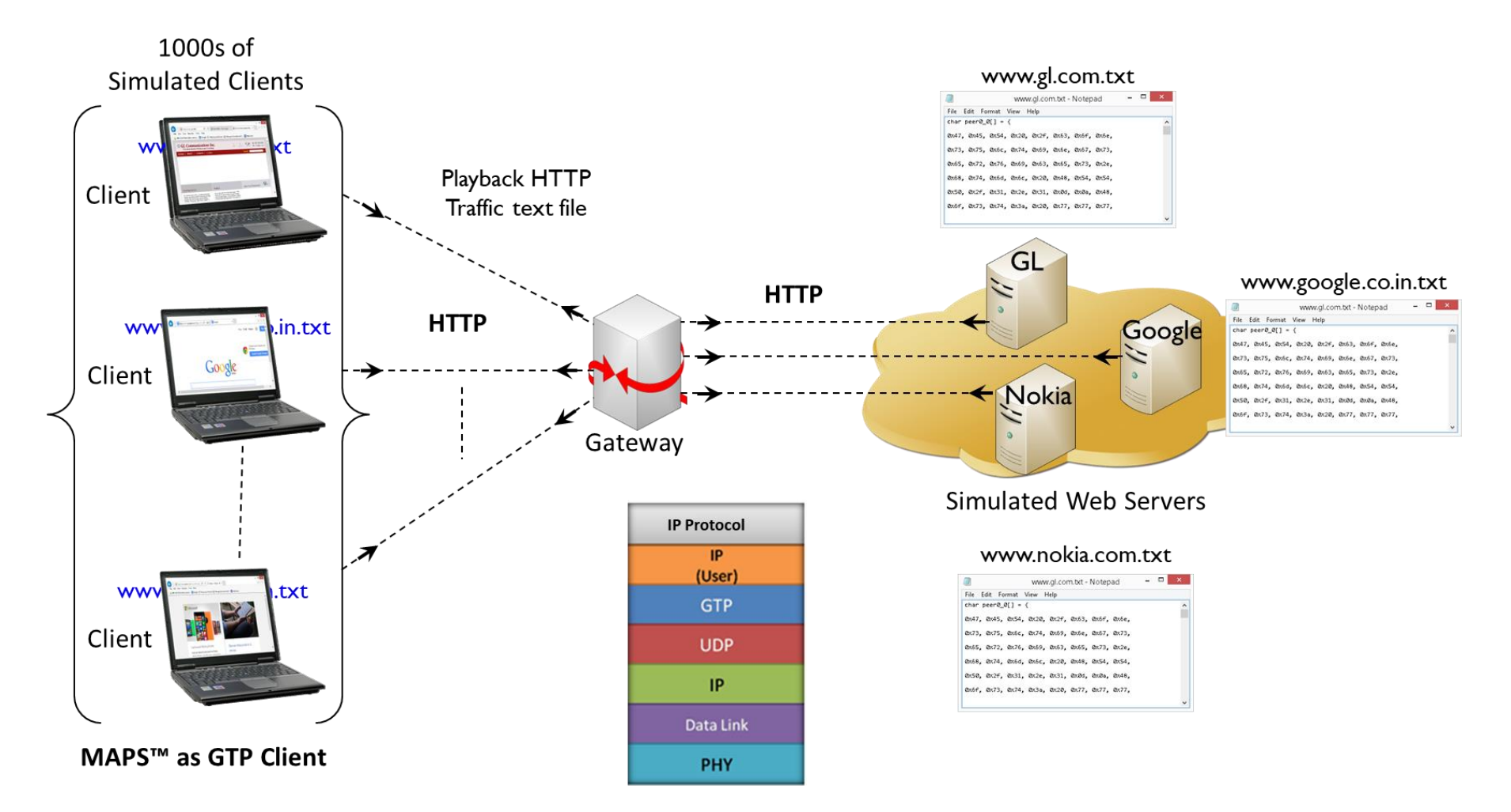

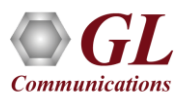

#### Event and Traffic Log

#### **Event Log**

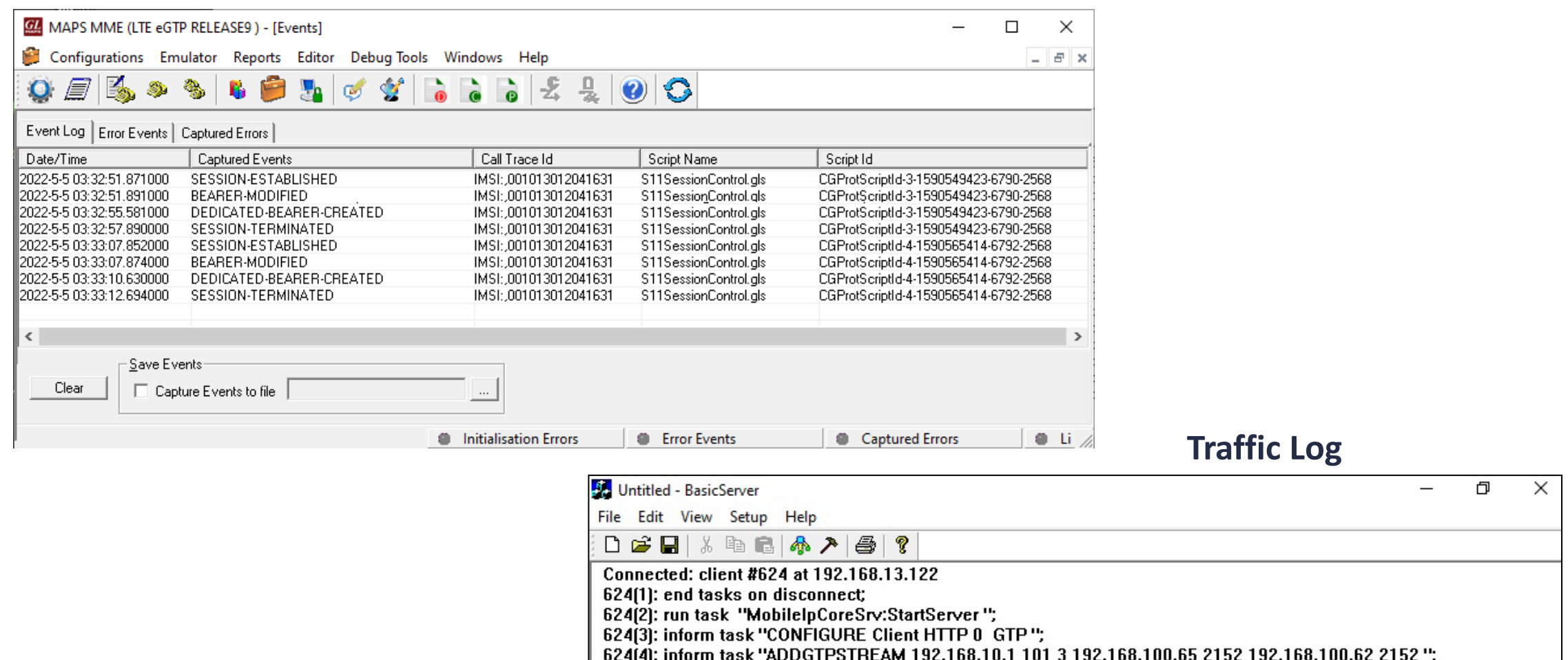

624(4): inform task "ADDGTPSTREAM 192.168.10.1 101 3 192.168.100.65 2152 192.168.100.62 2152 ";<br>624(5): inform task "ADDCONNECTION 101 1\_192.168.14.65 80 192.168.10.1 www.etsi.org ITERATION\_COUNT 1\_";<br>624(6): inform task "

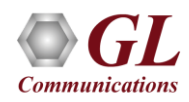

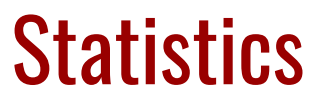

#### **Call Statistics**

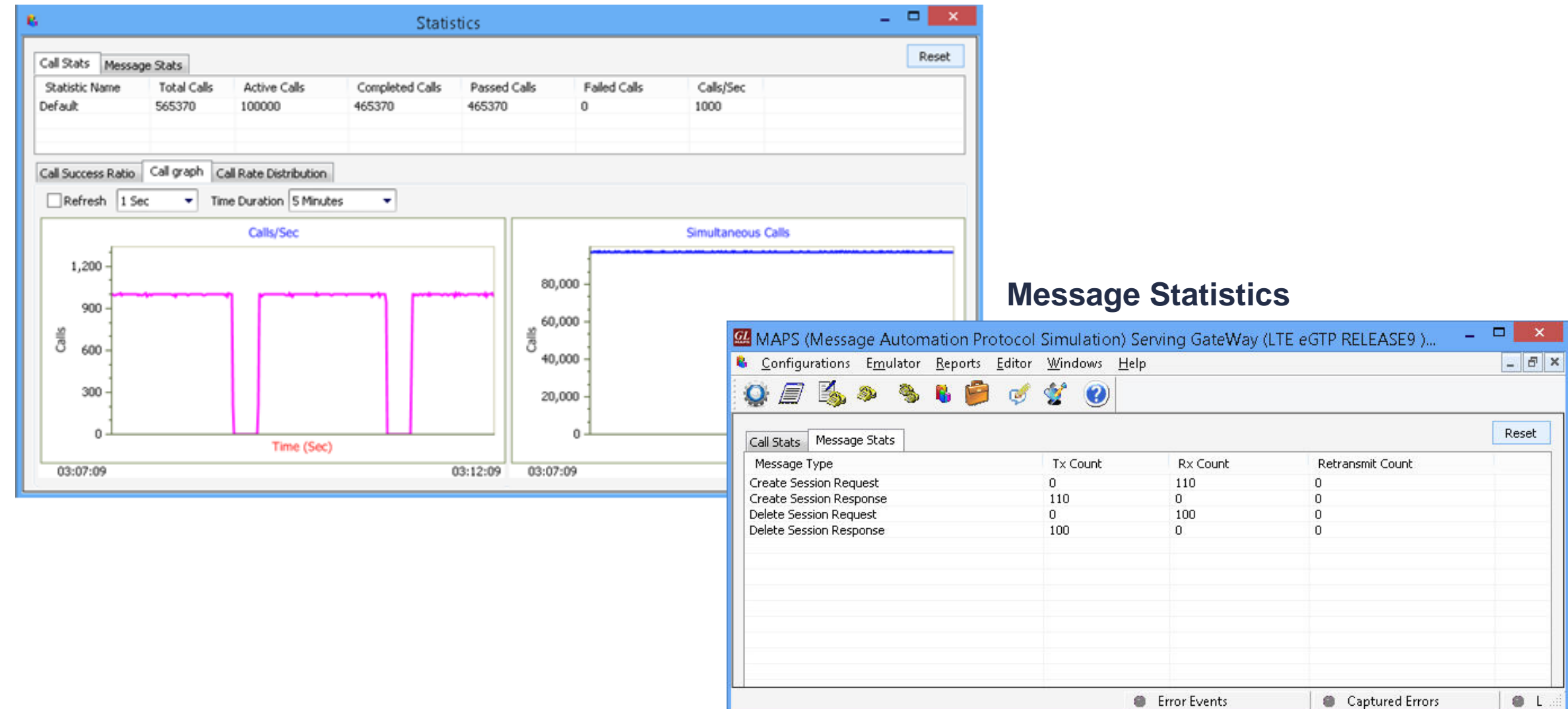

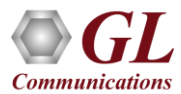

#### Statistics and Reports

**MOS, R-Factor Packet Loss Packets Discarded Duplicate Packets Out-Of-Sequence Packets Jitter Statistics**

| 日 恩                                                               |                                        | Add Tab | Delete Tab |                |
|-------------------------------------------------------------------|----------------------------------------|---------|------------|----------------|
| Packet Stats                                                      |                                        |         |            |                |
|                                                                   |                                        |         |            |                |
| Name                                                              | Values                                 |         |            | ^              |
| <b>Active RTP Sessions</b>                                        | 1987                                   |         |            |                |
| Completed RTP Sessions<br>Sessions With Zero Receive Traffic      | 1548093<br>0                           |         |            |                |
|                                                                   | 0                                      |         |            |                |
| <b>MOS Score Stats</b>                                            | o                                      |         |            |                |
|                                                                   | o                                      |         |            |                |
| Sessions with Mos (5.0 - 4.0)                                     | [39%]<br>612618                        |         |            |                |
| Sessions with Mos (4.0 - 3.0)                                     | [55%]<br>852971                        |         |            |                |
| Sessions with Mos (3.0 - 2.0)                                     | [4%]<br>73446                          |         |            |                |
| Sessions with Mos $(< 2.0)$                                       | 9058<br>$[0\%]$                        |         |            | Ξ              |
|                                                                   | o                                      |         |            |                |
| <b>Total RTP Packet Sent</b>                                      | 4485008797                             |         |            |                |
| <b>Total RTP Packet Received</b>                                  | 4481760883                             |         |            |                |
|                                                                   | o                                      |         |            |                |
| Packet-Loss Stats                                                 | o                                      |         |            |                |
| <br>---------------                                               | 0                                      |         |            |                |
| <b>Total PacketLoss</b>                                           | 4072<br>$[0\%]$                        |         |            |                |
| Sessions with Zero Packet-Loss                                    | [99%]<br>1534967                       |         |            |                |
| Sessions with Packet-Loss(<1%)                                    | 13126<br>$[0\%]$                       |         |            |                |
| Sessions with Packet-Loss(1% - 5%)                                | [0%]<br>0                              |         |            |                |
| Sessions with Packet-Loss(5% - 10%)                               | o<br>[0%]                              |         |            |                |
| Sessions with Packet-Loss(>10%)                                   | 0<br>[0%]                              |         |            |                |
|                                                                   | 0                                      |         |            |                |
| Packet-Discarded Stats                                            | o                                      |         |            |                |
|                                                                   | Ŭ                                      |         |            |                |
| <b>Total PacketDiscarded</b><br>Sessions with Zero Packet-Discard | $[0\%]$<br>3738934<br>[94%]<br>1464299 |         |            |                |
| Sessions with Packet-Discard(<1%)                                 | $[2\%]$<br>41479                       |         |            |                |
| Sessions with Packet-Discard(1% - 5%)                             | [2%]<br>37232                          |         |            |                |
| Sessions with Packet-Discard(5% - 10%)                            | 4843<br>$[0\%]$                        |         |            |                |
| Sessions with Packet-Discard(>10%)                                | 240<br>$[0\%]$                         |         |            |                |
|                                                                   | 0                                      |         |            |                |
| Packet-Duplicate Stats                                            | ō                                      |         |            |                |
|                                                                   | 0                                      |         |            |                |
| <b>Total Duplicate Packet</b>                                     | 0<br>$[0\%]$                           |         |            |                |
| Sessions with Zero Duplicate Packets                              | 1539942<br>[99%]                       |         |            |                |
| Sessions with Duplicate Packets(<1%)                              | o<br>$[0\%]$                           |         |            |                |
| Sessions with Duplicate Packets(1% - 5%)                          | 0<br>[0%]                              |         |            |                |
| Sessions with Duplicate Packets(5% - 10%)                         | o<br>[0%]                              |         |            |                |
| Sessions with Duplicate Packets(>10%)                             | 0<br>$[0\%]$                           |         |            |                |
|                                                                   | o                                      |         |            |                |
| Packet-Out Of Sequence Stats                                      | $[0\%]$<br>0                           |         |            |                |
|                                                                   | 0<br>o                                 |         |            |                |
| Total Out Of Sequence Packet                                      | [0%]<br>[99%]                          |         |            |                |
| Sessions with Zero OOS Packets<br>Sessions with OOS Packets(<1%)  | 1539942<br>0<br>$[0\%]$                |         |            |                |
| Sessions with OOS Packets(1% - 5%)                                | [0%]<br>0                              |         |            | Ξ              |
| Sessions with OOS Packets(5% - 10%)                               | o<br>[0%]                              |         |            |                |
| Sessions with OOS Packets(>10%)                                   | 0<br>[0%]                              |         |            |                |
|                                                                   | 0                                      |         |            |                |
| <b>Jitter Stats</b>                                               | 0                                      |         |            |                |
|                                                                   | 0                                      |         |            |                |
| Sessions with Jitter(<1 msec)                                     | 1450779<br>[93%]                       |         |            |                |
| Sessions with Jitter(< S msec)                                    | [6%]<br>93031                          |         |            |                |
| Sessions With Jitter(< 10 msec)                                   | 4841<br>$[0\%]$                        |         |            |                |
| Sessions With Jitter(>= 10 msec)                                  | 350<br>$[0\%]$                         |         |            |                |
| ш<br>$\overline{\phantom{0}}$                                     |                                        |         |            | $\overline{ }$ |
|                                                                   |                                        |         |            |                |

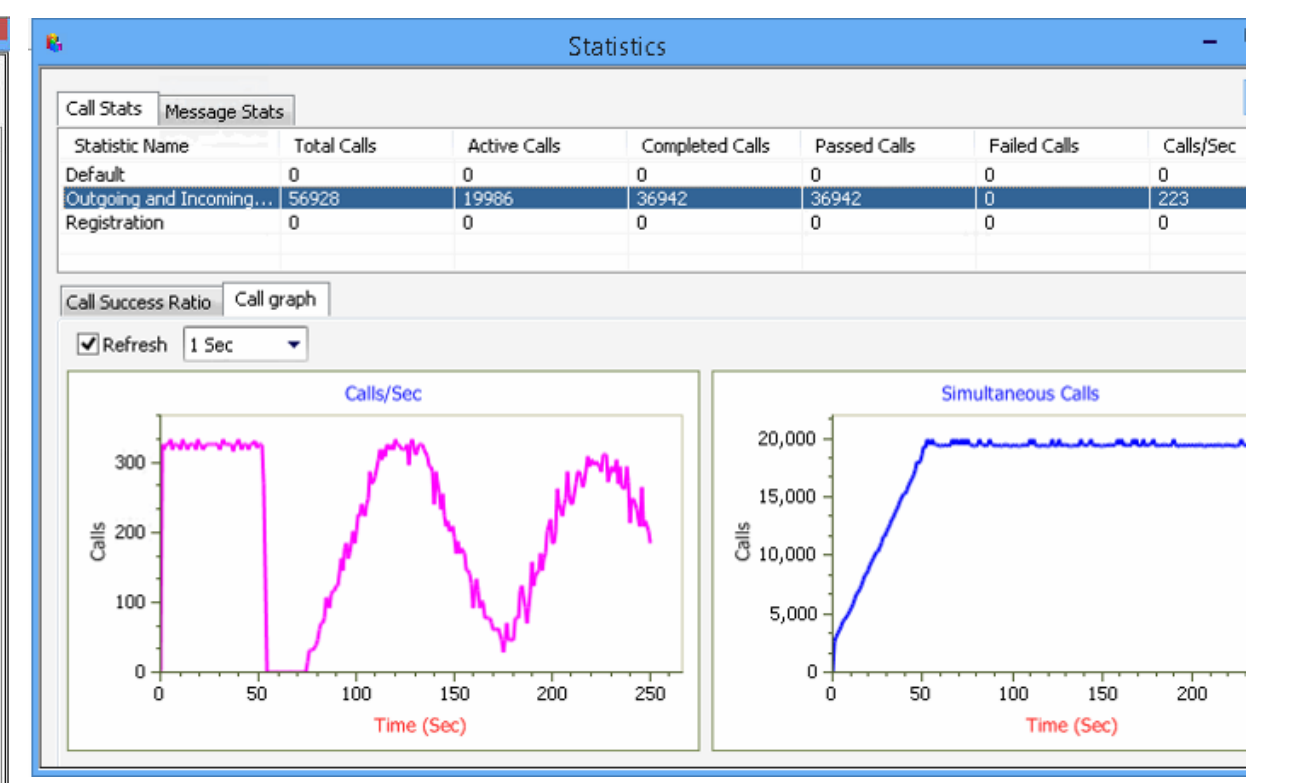

**Call Stats** provide a running tabular log of system level stats, tracked stats include: Total Calls, Active Calls, Completed Calls, Passed Calls, Failed Call and Instantaneous Calls/Sec.

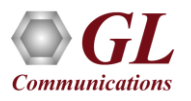

# Thank you

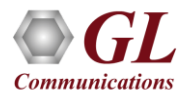